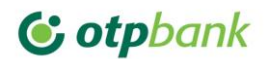

## **ІНСТРУКЦІЯ**

# **ПРО ВИКОРИСТАННЯ ЕЛЕКТРОННОГО ПІДПИСУ**

# **ТА ЕЛЕКТРОННОЇ ПЕЧАТКИ В АТ «ОТП БАНК»**

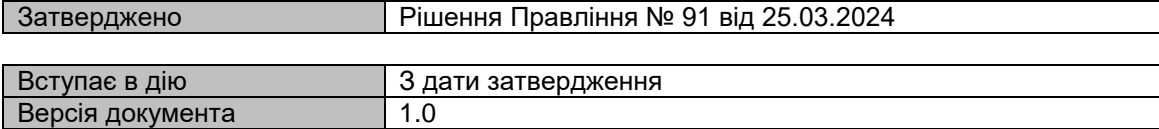

## **З М І С Т**

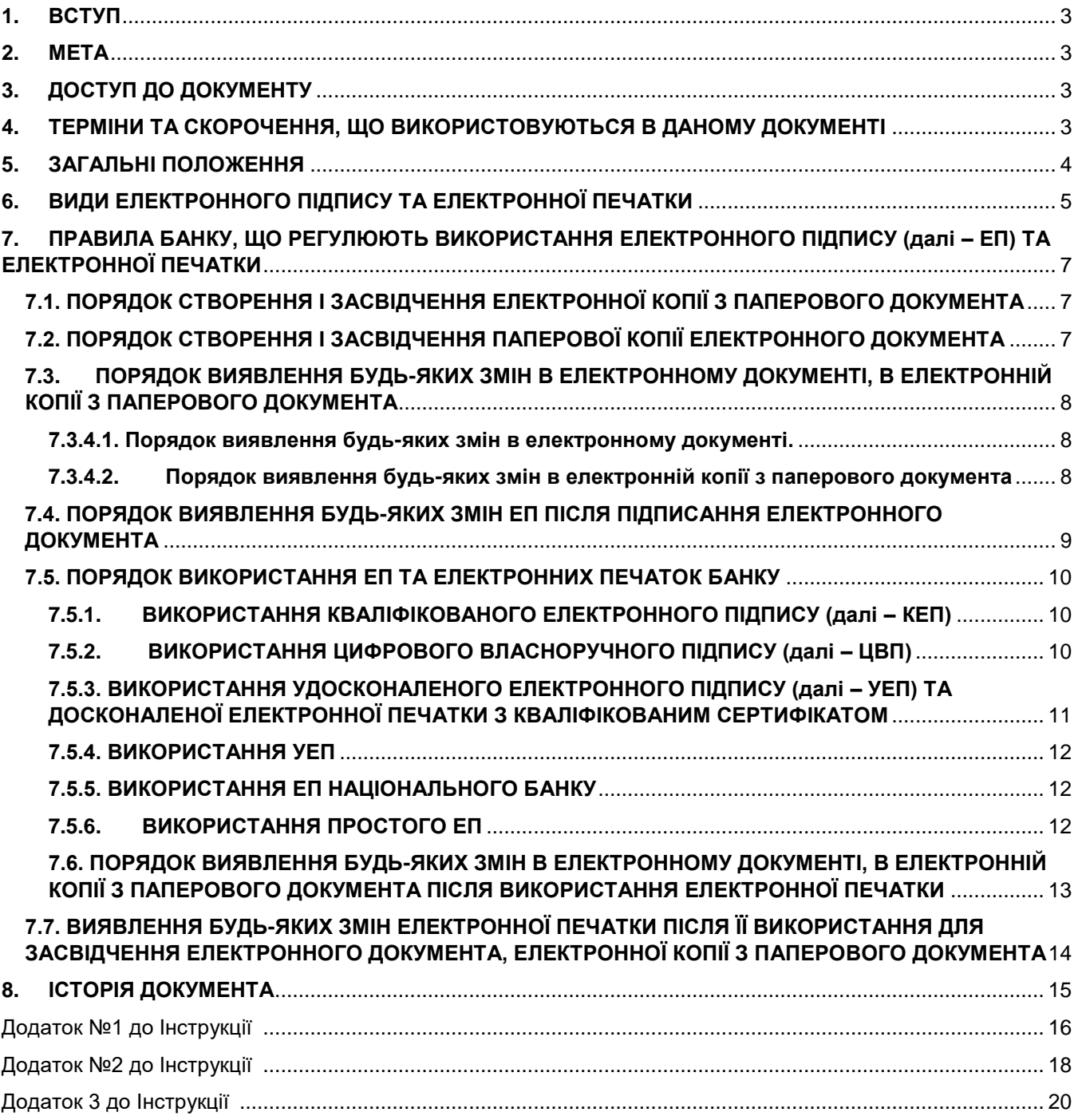

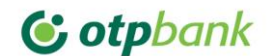

## <span id="page-2-0"></span>**1. ВСТУП**

Умови постійної необхідності вчинення правочинів, надання банківських послуг в електронній формі, здійснення інформаційного обміну з іншими особами використовуючи виключно захищені носії з урахуванням вимог Закону України «Про електронну ідентифікацію та електронні довірчі послуги» та Положення про використання електронного підпису та електронної печатки, що затверджене постановою Правління Національного банку України від 20.12.2023 №172 вимагають у АТ «ОТП БАНК» створення з урахуванням вимог законодавства України внутрішнього регуляторного документу, у якому має встановлюватися порядок:

1) створення і засвідчення електронної копії з паперового документа;

2) створення і засвідчення паперової копії електронного документа;

3) виявлення будь-яких змін в електронному документі, в електронній копії з паперового документа;

4) виявлення будь-яких змін електронного підпису після підписання електронного документа;

5) використання електронного підпису та електронних печаток установи;

6) виявлення будь-яких змін в електронному документі, в електронній копії з паперового документа після використання електронної печатки;

7) виявлення будь-яких змін електронної печатки після її використання для засвідчення електронного документа, електронної копії з паперового документа.

Положення даного документа є обов'язковими для виконання всіма працівниками та уповноваженими представниками АТ «ОТП БАНК» (далі – Банк).

## <span id="page-2-1"></span>**2. МЕТА**

Метою створення даного документу є визначення єдиного порядку використання електронного підпису та електронної печатки у Банку, що включає у себе права застосування електронного підпису, ведення обліку, зберігання та знищення їх особистих ключів у Банку.

## <span id="page-2-2"></span>**3. ДОСТУП ДО ДОКУМЕНТУ**

Цей документ не має обмежень, щодо доступу до нього працівників Банку, при цьому витяги із даного документа можуть надаватись у розпорядження клієнтів та потенційних клієнтів Банку, а також розміщуватись в загальному доступі.

## <span id="page-2-3"></span>**4. ТЕРМІНИ ТА СКОРОЧЕННЯ, ЩО ВИКОРИСТОВУЮТЬСЯ В ДАНОМУ ДОКУМЕНТІ**

У цій Інструкції про використання електронного підпису та електронної печатки в АТ «ОТП БАНК» (далі – Інструкція) терміни вживаються у такому значенні:

**Верифікація** – заходи, що вживаються Банком з метою перевірки (підтвердження) належності відповідній особі отриманих Банком ідентифікаційних даних;

**Відкритий Мережевий Сервіс** – мобільний застосунок, вебсервіс або інше програмне забезпечення, що дає змогу здійснювати обмін повідомленнями між електронними пристроями Банку та користувачів через електронні комунікаційні мережі загального користування;

**Електронний Сенсорний Пристрій** – електронний пристрій із сенсорним екраном, на якому особа може створити цифровий власноручний підпис;

**Ідентифікація** – заходи, що вживаються Банком для встановлення особи шляхом отримання її ідентифікаційних даних;

**Клієнт Банку** – клієнт АТ «ОТП БАНК»;

**Контрагент Банку** – будь-яка юридична чи фізична особа, фізична особа-підприємець, фізична особа, яка провадить незалежну професійну діяльність, яка має з Банком відносини фінансового характеру. Контрагент може одночасно мати з Банком трудові відносини або відносини іншого характеру;

**Перевірка Цілісності** – процедура, яка дає змогу виявити будь-які зміни в електронному документі та зміни ЕП після підписання електронного документа;

**Простий Електронний Підпис** (далі – простий ЕП) – будь-який вид ЕП, крім кваліфікованого ЕП, цифрового власноручного підпису (далі – ЦВП), Удосконаленого Електронного Підпису (УЕП), УЕП з кваліфікованим сертифікатом, ЕП Національного банку;

**Суб'єкт Електронної Взаємодії** – АТ «ОТП БАНК», клієнт Банку, контрагент Банку та комерційний агент Банку;

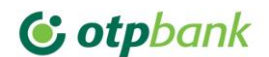

**Удосконалена Електронна Печатка**, що базується на кваліфікованому сертифікаті електронної печатки (далі – електронна печатка з кваліфікованим сертифікатом), – удосконалена електронна печатка, створена з використанням кваліфікованого сертифіката електронної печатки, у якому є позначка, що цей сертифікат сформовано як кваліфікований для використання електронної печатки, та немає відомостей про те, що особистий ключ зберігається в засобі кваліфікованого електронного підпису чи печатки;

**УЕП**, що базується на кваліфікованому сертифікаті електронного підпису (далі – УЕП з кваліфікованим сертифікатом), – УЕП, створений з використанням кваліфікованого сертифіката електронного підпису, у якому немає відомостей про те, що особистий ключ зберігається в засобі кваліфікованого електронного підпису чи печатки;

**Уповноважена Особа АТ «ОТП БАНК»** – особа, яка не є працівником Банку, якій згідно з довіреністю та/або на підставі правочинів надано повноваження на підписання з клієнтами Банку, контрагентами договорів та інших документів від імені Банку;

**Уповноважений Працівник АТ «ОТП БАНК»** – працівник Банку, до повноважень якого згідно з внутрішніми документами Банку чи на підставі довіреності належить підписання з клієнтами Банку, контрагентами Банку, комерційними агентами Банку договорів та інших документів від імені Банку;

**Цифровий Власноручний Підпис** (далі – ЦВП) – електронний підпис, що є власноручним підписом фізичної особи, створеним на екрані електронного сенсорного пристрою.

Інші терміни в цій Інструкції використовуються в значеннях, наведених у Законах України «Про електронну ідентифікацію та електронні довірчі послуги», «Про банки і банківську діяльність», «Про електронні документи та електронний документообіг», «Про платіжні послуги», «Про фінансові послуги та фінансові компанії», «Про електронну комерцію"», Положення про використання електронного підпису та електронної печатки, що затверджене постановою Правління Національного банку України від 20.12.2023 №172 та інших законах України і нормативно-правових актах Національного банку з питань регулювання ринків фінансових послуг та платіжних послуг.

## <span id="page-3-0"></span>**5. ЗАГАЛЬНІ ПОЛОЖЕННЯ**

5.1. Інструкція є внутрішнім нормативним документом Банку та визначає умови застосування електронного підпису та цифрового власноручного підпису у Банку під час створення, оброблення та зберігання електронних документів в інформаційних системах та сервісах Банку, а також порядок:

1) створення і засвідчення електронної копії з паперового документа;

2) створення і засвідчення паперової копії електронного документа;

3) виявлення будь-яких змін в електронному документі, в електронній копії з паперового документа;

4) виявлення будь-яких змін електронного підпису після підписання електронного документа;

5) використання електронного підпису та електронних печаток установи;

6) виявлення будь-яких змін в електронному документі, в електронній копії з паперового документа після використання електронної печатки;

7) виявлення будь-яких змін електронної печатки після її використання для засвідчення електронного документа, електронної копії з паперового документа.

5.2. Інструкція розроблена відповідно до Законів України "Про Національний банк України", "Про електронні документи та електронний документообіг", Закону України "Про електронну ідентифікацію та електронні довірчі послуги" (далі – Закон) і визначає порядок використання електронного підпису (далі – ЕП) та електронної печатки під час створення, оброблення та зберігання електронних документів у АТ «ОТП БАНК», а також при наданні платіжних послуг.

5.3. Положення цієї Інструкції встановлює загальні правила документування у Банку і регламентує порядок використання електронного підпису (далі – ЕП) та електронної печатки під час створення, оброблення та зберігання електронних документів у АТ «ОТП БАНК», а також при наданні платіжних послуг.

5.4. Голова Правління АТ «ОТП БАНК» відповідає за організацію використання ЕП та електронних печаток в Банку, а також за використання ЕП та електронних печаток уповноваженими працівниками Банку / уповноваженими особами Банку (далі – уповноважений представник Банку), комерційними агентами Банку під час їх взаємодії від імені Банку з клієнтами Банку та контрагентами Банку, якщо інше не встановлено законодавством України.

5.5. Відділ діловодства Департаменту розвитку та забезпечення розробляє внутрішні регулятивні документи з питань використання електронного підпису (далі – ЕП) та електронної печатки працівникам

Банку, що є обов'язковими для виконання всіма структурними підрозділами Банку, надає методологічну та практичну допомогу, консультації.

5.6. Порядок застосування ЕП у банківській системі України та суб'єктами переказу коштів визначається Національним банком України.

5.7. ЕП є обов'язковим реквізитом електронного документа.

5.8. Вимоги цієї Інструкції щодо використання ЕП не можуть тлумачитися суб'єктами електронної взаємодії як такі, що обмежують права суб'єктів електронної взаємодії вчиняти правочини у вигляді паперових документів (змінювати, доповнювати або припиняти дію електронних документів паперовими документами чи в іншій не забороненій законодавством України формі і навпаки) чи в усній формі, якщо законом не встановлено обов'язок вчиняти правочин у письмовій формі.

5.9. Особа, що підписала електронний документ ЕП, у такий спосіб засвідчує, що ознайомилася з усім текстом документа, повністю зрозуміла його зміст, не має заперечень до тексту документа (або її заперечення внесені як окремий реквізит документа) і свідомо використала свій ЕП у контексті, передбаченому документом (підписала, затвердила, погодила, завізувала, засвідчила, ознайомилася).

5.10. ЕП створюються в послідовності, визначеній застосованою технологією оброблення інформації, якщо електронний документ підписується двома або більше особами. Технологія оброблення інформації розробляється з урахуванням законодавства України та відповідно до вимог розпорядче - регулятивних документів Банку та/або в договорі, укладеному між Банком та клієнтом, контрагентом, комерційним агентом. Створення електронного документа завершується створенням останнього ЕП відповідно до технології створення такого електронного документа.

5.11. АТ «ОТП БАНК» забезпечує дотримання принципу надання мінімального рівня повноважень під час надання доступу до інформаційних систем Банку, що використовуються для приймання, реєстрації, оброблення, зберігання, надсилання електронних документів.

5.12. ЕП має юридичну силу незалежно від технологій, що застосовуються для створення ЕП, якщо відповідає таким умовам:

електронні дані, що використовуються для створення ЕП, є унікальними та однозначно пов'язані з підписувачем і не пов'язані з жодною іншою особою;

- Б. ЕП дає змогу однозначно ідентифікувати підписувача;
- В. технологія використання ЕП забезпечує підписувачу під час підписання контроль електронних даних, які підписуються, та електронних даних, які використовуються для створення ЕП;
- Г. під час перевірки відповідно до затвердженого в Банку порядку не виявлено будь-яких змін в електронному документі;
- Д. під час перевірки відповідно до затвердженого в Банку порядку не виявлено будь-яких змін ЕП після підписання електронного документа.

## <span id="page-4-0"></span>**6. ВИДИ ЕЛЕКТРОННОГО ПІДПИСУ ТА ЕЛЕКТРОННОЇ ПЕЧАТКИ**

6.1. За наявності технічної можливості, під час створення, оброблення та зберігання електронних документів АТ «ОТП БАНК» може використовувати:

- o Кваліфікований Електронний Підпис (далі КЕП);
- o Цифровий Власноручний Підпис ЦВП;
- o Удосконалений Електронний Підпис (УЕП) з кваліфікованим сертифікатом;
- o Удосконалений Електронний Підпис (УЕП);
- o Електронний Підпис (ЕП) Національного банку;
- o Простий Електронний Підпис (ЕП);
- o Кваліфікована Електронна Печатка;
- o Удосконалена Електронна Печатка з кваліфікованим сертифікатом;
- o Удосконалена Електронна Печатка.

6.2. Використання УЕП, удосконаленої електронної печатки та простого ЕП здійснюється на підставі договору між Банком і клієнтом / контрагентом Банку або Банком і особою, що має намір стати клієнтом / контрагентом Банком. Договір укладається в письмовій формі після проведення ідентифікації та верифікації

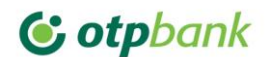

відповідно до вимог законодавства України клієнта / контрагента Банку чи особи, що має намір стати клієнтом / контрагентом Банку:

- А. у формі паперового документа з власноручними підписами сторін або
- Б. як електронний документ із КЕП сторін, або
- В. як електронний документ з УЕП із кваліфікованим сертифікатом клієнта / контрагента Банку та КЕП уповноваженого представника Банку, або
- Г. як електронний документ із ЦВП фізичної особи, визначеної у пункті 7.4.2.1. Інструкції та КЕП уповноваженого представника Банку, з дотриманням вимог пункту 7.4.2. цієї Інструкції щодо використання ЦВП, або
- Д. як електронний документ із використанням будь-яких видів ЕП, щодо яких між клієнтом / контрагентом Банку та Банком вже укладено договір відповідно до вимог одного з підпунктів a-d пункту 6.2. цієї Інструкції.

Договір про використання УЕП, удосконаленої електронної печатки та простого ЕП має містити умови та порядок (процедуру) визнання Банком і клієнтом / контрагентом Банку правочинів у вигляді електронних документів із використанням УЕП, удосконаленої електронної печатки або простого ЕП відповідно. Договір має також містити умови щодо розподілу ризиків збитків, що можуть бути заподіяні підписувачам і третім особам у разі використання простого ЕП, УЕП або удосконаленої електронної печатки відповідно.

6.3. Банк після створення електронного документа надає можливість клієнтові / контрагенту Банку отримати примірник цього електронного документа з усіма потрібними реквізитами на адресу електронної пошти, зазначену клієнтом / контрагентом Банку або надати електронний документ в інший спосіб, узгоджений із клієнтом / контрагентом Банку. Банк надає клієнтові / контрагенту на його вимогу засвідчену паперову копію електронного документа.

6.4. Банк самостійно приймає рішення про використання того чи іншого виду ЕП та електронної печатки з дотриманням вимог законодавства України з питань електронних довірчих послуг, електронного документообігу, нормативно-правових актів Національного банку.

6.5. Банк здійснює приймання, оброблення, зберігання, надсилання електронних документів та інформації, потрібної для створення електронних документів, з дотриманням вимог законодавства України щодо захисту персональних даних, банківської таємниці, таємниці страхування, таємниці фінансової послуги, комерційної таємниці, таємниці надавача платіжних послуг, таємниці фінансового моніторингу.

6.6. Банк має право використовувати відкриті мережеві сервіси для отримання інформації з обмеженим доступом, визначеної в пункті 6.5 цієї Інструкції, якщо:

- o електронна взаємодія здійснюється виключно між Банком та клієнтом / контрагентом Банку або між комерційним агентом Банку та його клієнтом;
- o Банк / комерційний агент Банку попередньо отримала / отримав письмовий дозвіл від клієнта / контрагента Банку на здійснення таких дій;
- o Банк / комерційний агент Банку забезпечує виконання вимог законодавства України у сфері захисту інформації, інформаційної безпеки та кіберзахисту.

6.7. Уповноважений представник Банку під час взаємодії з клієнтом / контрагентом Банку в разі створення електронних копій з паперових документів використовує КЕП уповноваженого представника Банку з кваліфікованою електронною позначкою часу та/або кваліфіковану електронну печатку Банку з кваліфікованою електронною позначкою часу.

6.8. Створення електронних документів постійного і тривалого (понад 10 років) зберігання здійснюється із використанням КЕП уповноваженої відповідно до Статуту Банку особи / уповноваженого представника Банку та/або кваліфікованої електронної печатки Банку, що забезпечують можливість перевірки відповідних КЕП та/або кваліфікованої електронної печатки в довгостроковому періоді згідно з вимогами стандартів, що визначають вимоги до створення кваліфікованих електронних підписів та кваліфікованих електронних печаток у разі створення електронних документів, які згідно із законодавством України підлягають передаванню на архівне зберігання, наведених у додатку №1 до цієї Інструкції.

6.9. Уповноважена відповідно до Статуту Банку особа для створення КЕП та УЕП з кваліфікованим сертифікатом зобов'язана(ий) використовувати кваліфікований сертифікат відкритого ключа, який містить код за Єдиним державним реєстром юридичних осіб, фізичних осіб-підприємців та громадських формувань (далі – Реєстр) юридичної особи, представником якої вона / він є. Фізична особа, яка діє від імені юридичної

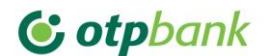

особи – клієнта / контрагента Банку (далі – представник клієнта / контрагента Банку), для створення КЕП та УЕП з кваліфікованим сертифікатом має право використовувати кваліфікований сертифікат відкритого ключа, що відповідає одній із таких вимог:

 кваліфікований сертифікат відкритого ключа представника клієнта / контрагента Банку містить код за Реєстром юридичної особи;

 у кваліфікованому сертифікаті відкритого ключа представника клієнта / контрагента Банку немає коду за Реєстром юридичної особи та створений представником клієнта / контрагента Банку КЕП/УЕП з кваліфікованим сертифікатом засвідчено кваліфікованою електронною печаткою юридичної особи – клієнта / контрагента Банку;

 у кваліфікованому сертифікаті відкритого ключа представника клієнта / контрагента Банку немає коду за Реєстром юридичної особи та в Банку є в наявності всі потрібні документи, що підтверджують повноваження представника клієнта / контрагента Банку щодо підписання відповідного документа від імені юридичної особи – клієнта / контрагента Банку.

## <span id="page-6-0"></span>**7. ПРАВИЛА БАНКУ, ЩО РЕГУЛЮЮТЬ ВИКОРИСТАННЯ ЕЛЕКТРОННОГО ПІДПИСУ (далі – ЕП) ТА ЕЛЕКТРОННОЇ ПЕЧАТКИ**

На виконання вимог [пункту 10](https://zakon.rada.gov.ua/laws/show/v0172500-23#Text) Положення про використання електронного підпису та електронної печатки, що затверджене постановою Правління Національного банку України від 20.12.2023 №172, Банком під час його діяльності електронного підпису та електронної печатки застосовуються описані нижче порядки.

Порядки викладені в пунктах 7.1.-7.7. Інструкції описують використання тих видів ЕП та електронних печаток, які використовуються в Банку.

Порядки викладені в пунктах 7.1.-7.7. Інструкції, є обов'язковими для виконання всіма працівниками Банку й уповноваженими представниками Банку.

Банк забезпечує безперешкодний доступ клієнтів Банку та потенційних клієнтів Банку до порядків, викладених в пунктах 7.1.-7.7. Інструкції шляхом розміщення цих документів або витягів із них на власному офіційному вебсайті Банку, включаючи його мобільні версії, у мобільному (платіжному) застосунку та/або в приміщеннях Банку / відокремлених підрозділах Банку.

## <span id="page-6-1"></span>**7.1. ПОРЯДОК СТВОРЕННЯ І ЗАСВІДЧЕННЯ ЕЛЕКТРОННОЇ КОПІЇ З ПАПЕРОВОГО ДОКУМЕНТА**

7.1.1. Створення електронної копії з оригіналу документа на папері здійснюється шляхом його сканування та/або фотографування, та збереження документа відповідно до вимог Інструкції з діловодства АТ «ОТП БАНК».

7.1.2. Відповідність оригіналу та правовий статус такої копії засвідчується ЕП уповноважених осіб на підписання даного документа в паперовому вигляді.

7.1.3. У разі необхідності додаткового підтвердження повноважень особи, що накладає ЕП, на електронній копії документа, допускається застосування електронної печатки. Перелік працівників, яким надається право накладення електронних печаток під час створення електронних документів та/або електронних копій з паперових документів затверджено розпорядчим документом Банку.

## <span id="page-6-2"></span>**7.2. ПОРЯДОК СТВОРЕННЯ І ЗАСВІДЧЕННЯ ПАПЕРОВОЇ КОПІЇ ЕЛЕКТРОННОГО ДОКУМЕНТА**

7.2.1. У разі створення паперової копії з електронного документу працівник Банку, який створює таку копію, спочатку проводить обов'язкову перевірку цілісності електронного документу засобами перевірки ЕП, вбудованих в програмні комплекси (WEB-сервіси в мережі Інтернет) електронного документообігу, або WEBсервіси в мережі Інтернет на офіційному сайті кваліфікованого надавача електронних довірчих послуг. Електронний документ вважається легітимним у разі одержання позитивного результату перевірки ЕП.

7.2.2. Після перевірки цілісності працівник Банку може створити паперові копії з електронного документа шляхом його роздрукування та засвідчення паперової копії у відповідності до вимог внутрішніх нормативних документів Банку. На паперову копію наноситься інформація про підписанта (-ів), дату та час накладання підпису (-ів), а також, що даний документ є копією з електронного документа.

## <span id="page-7-0"></span>**7.3. ПОРЯДОК ВИЯВЛЕННЯ БУДЬ-ЯКИХ ЗМІН В ЕЛЕКТРОННОМУ ДОКУМЕНТІ, В ЕЛЕКТРОННІЙ КОПІЇ З ПАПЕРОВОГО ДОКУМЕНТА**

7.3.1. ЕП є обов'язковим реквізитом електронного документа. Накладанням ЕП завершується створення електронного документа.

7.3.2. Електронний документ вважається створеним, якщо ЕП додається до підписаних електронних даних та пов'язується логічно з ними. Перевірка ЕП є обов'язковою вимогою при кожному використанні електронного документу яким він підписаний.

7.3.3. Підписувач, який здійснює накладення ЕП на електронний документ, цим самим: завершує створення документу та засвідчує, що ознайомився з усім текстом документа, повністю зрозумів його зміст, не має заперечень до тексту документа і свідомо застосував свій підпис у контексті, передбаченому документом (підписав, погодив, засвідчив, підтвердив тощо). Виявлення будь-яких змін в електронному документі (після його підписання ЕП) здійснюється шляхом перевірки ЕП.

7.3.4. У разі невідповідності ЕП при перевірці – документ в обробку не приймається.

## <span id="page-7-1"></span>**7.3.4.1. Порядок виявлення будь-яких змін в електронному документі.**

7.3.4.1.1. Перевірка цілісності електронного документа та виявлення будь-яких змін у ньому забезпечується:

- $\checkmark$  для Простого ЕП порядок виявлення будь-яких змін ЕП відбувається в автоматичному режимі при обробці даних в системах дистанційного обслуговування та інших системах, у яких створюються, обробляються та зберігаються електронні документи. Простий ЕП є таким, що пройшов перевірку, якщо перевірку ЕП здійснено згідно з вимогами криптографічних алгоритмів, які використовуються для забезпечення зазначеного процесу та у відповідності з договірною процедурою між учасниками (суб'єктами) електронної взаємодії.
- для УЕП або Удосконаленої Електронної Печатки порядок виявлення будь-яких змін ЕП відбувається в автоматичному режимі при обробці даних в системах дистанційного обслуговування та інших системах, у яких створюються, обробляються та зберігаються електронні документи. УЕ підпис або печатка є таким, що пройшли перевірку, якщо перевірку УЕ підпису або печатки здійснено згідно з вимогами криптографічних алгоритмів, які використовуються для забезпечення зазначеного процесу та у відповідності з договірною процедурою між учасниками (суб'єктами) електронної взаємодії і відсутні будь-які зміни у Електронному Документі та у УЕ підпису або печатки, який логічно пов'язаний з ним.
- для УЕП або Удосконаленої Електронної Печатки з кваліфікованим сертифікатом порядок виявлення будь-яких змін ЕП визначається та здійснюється у відповідності до Регламенту роботи, настанов та інструкцій надавача електронних довірчих послуг, який здійснив випуск відповідних УЕП. Результатом перевірки УЕП та Удосконаленої Електронної Печатки з кваліфікованим сертифікатом є висновок, отримана від відповідного сервісу надавача електронних довірчих послуг.
- для КЕП та кваліфікованої електронної печатки порядок виявлення будь-яких змін ЕП визначається та здійснюється у відповідності до Регламенту роботи, настанов та інструкцій надавача електронних довірчих послуг, який здійснив випуск відповідних КЕП. Результатом перевірки УЕП та Удосконаленої Електронної Печатки з кваліфікованим сертифікатом є висновок, отримана від відповідного сервісу надавача електронних довірчих послуг.
- для ЕП НБУ порядок виявлення будь-яких змін ЕП в автоматичному режимі при обробці даних в інформаційних системах Банку та інформаційних задачах НБУ. Порядок виявлення будь-яких змін в ЕП НБУ визначається нормативними документами НБУ.

7.3.4.1.2. Результати автоматизованого накладання/додавання та перевірки ЕП відображаються у базах даних відповідних інформаційних систем.

7.3.4.1.3. Перевірка на предмет виявлення будь-яких змін в електронному документі після підписання електронного документу ЕП, в т.ч. на предмет забезпечення їх цілісності, може бути здійснена: автоматично, працівником Банку, Клієнтом, чи незалежною третьою стороною.

## <span id="page-7-2"></span>**7.3.4.2. Порядок виявлення будь-яких змін в електронній копії з паперового документа**

Банк приймає/створює копії з паперових документів у порядку та у спосіб, визначені пунктом 7.1 цієї Інструкції, за наступних умов:

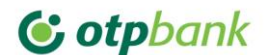

- копії документів в електронній формі створюються шляхом сканування/фотографування виключно оригіналу паперового документу;
- всі сторінки паперового документу включені у формі та у порядку до процесу сканування/фотографування документу та є невід'ємною частиною єдиного pdf-файлу, створеного з оригіналу паперового документу;
- текст, печатки, символи, знаки, підписи на електронному документі повністю чіткі, не містять підфарбовувань або втрачених при скануванні елементів електронного документу;
- текст паперового документу не містить ознак виправлень від руки або інших фізичних пошкоджень.

Банк не приймає в роботу скановані та/або фото- копії документів, що створені не з оригіналу (за виключенням документів, засвідчених нотаріально), із явними ознаками пошкодження документів (містять закреслені слова, підчистки, приписки, залиті сторінки, зміни, внесені від руки, а також інші механічні помилки).

7.3.4.3. Банк залишає за собою право не приймати документ, якщо він не відповідає перерахованим у цьому розділі Положення вимогам.

7.3.4.4. Перевірка цілісності та виявлення будь-яких змін в електронної копії з паперового документа забезпечується:

 для КЕП та кваліфікованої електронної печатки - порядок виявлення будь-яких змін ЕП визначається та здійснюється у відповідності до Регламенту роботи, настанов та інструкцій надавача електронних довірчих послуг, який здійснив випуск відповідних КЕП. Результатом перевірки КЕП та кваліфікованої електронної печатки є висновок (відповідь), отримана від відповідного сервісу надавача електронних довірчих послуг.

7.3.4.5. Результати автоматизованого накладання/додавання та перевірки ЕП відображаються у базах даних відповідних інформаційних систем.

7.3.4.6. Перевірка на предмет виявлення будь-яких змін в електронному документі після підписання електронного документу ЕП, в т.ч. на предмет забезпечення їх цілісності, може бути здійснена: автоматично, працівником Банку, Клієнтом, чи незалежною третьою стороною.

## <span id="page-8-0"></span>**7.4. ПОРЯДОК ВИЯВЛЕННЯ БУДЬ-ЯКИХ ЗМІН ЕП ПІСЛЯ ПІДПИСАННЯ ЕЛЕКТРОННОГО ДОКУМЕНТА**

7.4.1. Перевірка цілісності електронного документу та виявлення будь-яких змін після підписання електронного документу забезпечується:

- для Простого ЕП порядок виявлення будь-яких змін ЕП відбувається в автоматичному режимі при обробці даних в системах дистанційного обслуговування та інших системах, у яких створюються, обробляються та зберігаються електронні документи. Простий ЕП є таким, що пройшов перевірку, якщо перевірку ЕП здійснено згідно з вимогами криптографічних алгоритмів, які використовуються для забезпечення зазначеного процесу та у відповідності з договірною процедурою між учасниками (суб'єктами) електронної взаємодії.
- для Удосконаленого ЕП або печатки порядок виявлення будь-яких змін ЕП відбувається в автоматичному режимі при обробці даних в системах дистанційного обслуговування та інших системах, у яких створюються, обробляються та зберігаються електронні документи. Удосконалений ЕП або печатка є таким, що пройшли перевірку, якщо перевірку Удосконаленого ЕП або печатки здійснено згідно з вимогами криптографічних алгоритмів, які використовуються для забезпечення зазначеного процесу та у відповідності з договірною процедурою між учасниками (суб'єктами) електронної взаємодії і відсутні будь-які зміни у Електронному Документі та у Удосконаленому ЕП або печатці, які логічно пов'язаний з ним.
- для Удосконаленого ЕП або печатки з кваліфікованим сертифікатом порядок виявлення будь-яких змін ЕП визначається та здійснюється у відповідності до Регламенту роботи, настанов та інструкцій надавача електронних довірчих послуг, який здійснив випуск відповідних УЕП. Результатом перевірки УЕП та кваліфікованої електронної печатки є висновок (відповідь), отримана від відповідного сервісу надавача електронних довірчих послуг.
- для КЕП та кваліфікованої електронної печатки порядок виявлення будь-яких змін ЕП визначається та здійснюється у відповідності до Регламенту роботи, настанов та інструкцій надавача електронних довірчих послуг, який здійснив випуск відповідних КЕП. Результатом перевірки КЕП та кваліфікованої електронної печатки є висновок (відповідь), отримана від відповідного сервісу надавача електронних довірчих послуг.

 для ЕП НБУ – порядок виявлення будь-яких змін ЕП в автоматичному режимі при обробці даних в інформаційних системах Банку та інформаційних задачах НБУ. Порядок виявлення будь-яких змін в ЕП НБУ визначається нормативними документами НБУ.

7.4.2. Результати автоматизованого накладання/додавання та перевірки ЕП відображаються у базах даних відповідних інформаційних систем.

7.4.3. Перевірка на предмет виявлення будь-яких змін в електронному документі після підписання електронного документу ЕП, в т.ч. на предмет забезпечення їх цілісності, може бути здійснена: автоматично, працівником Банку, Клієнтом, чи незалежною третьою стороною.

## <span id="page-9-0"></span>**7.5. ПОРЯДОК ВИКОРИСТАННЯ ЕП ТА ЕЛЕКТРОННИХ ПЕЧАТОК БАНКУ**

## <span id="page-9-1"></span>**7.5.1. ВИКОРИСТАННЯ КВАЛІФІКОВАНОГО ЕЛЕКТРОННОГО ПІДПИСУ (далі – КЕП)**

7.5.1.1. Банк забезпечує приймання, реєстрацію, підтвердження про отримання електронних документів із створеними КЕП з дотриманням вимог законодавства України у сфері електронного документообігу.

7.5.1.2. На сайті Банку функціонує електронна поштова скринька для приймання, реєстрації, підтвердження про отримання електронних документів із створеними КЕП клієнтів / контрагентів Банку. Банк має право визначити додаткові канали електронної взаємодії, через які вона забезпечує приймання, реєстрацію, підтвердження про отримання електронних документів із створеними КЕП, та забезпечити вільний доступ клієнтів / контрагентів Банку та потенційних клієнтів / контрагентів Банку до інформації про зазначені канали електронної взаємодії.

7.5.1.3. Підписувач не має права подавати один і той самий відкритий ключ кільком кваліфікованим надавачам електронних довірчих послуг для формування кваліфікованого сертифіката відкритого ключа.

7.5.1.4. Перевірка та підтвердження КЕП здійснюється відповідно до вимог Закону.

7.5.1.5. Кваліфікований сертифікат відкритого ключа повинен відповідати вимогам Закону.

7.5.1.6. Підписувач зобов'язаний використовувати кваліфіковану електронну позначку часу в разі підписування електронного документа КЕП. Підписувач зобов'язаний під час створення КЕП перевірити чинність свого кваліфікованого сертифіката відкритого ключа підписувача. Перевірка чинності кваліфікованого сертифіката відкритого ключа підписувача здійснюється відповідно до вимог Закону. Підписувачу забороняється створювати КЕП, якщо кваліфікований сертифікат відкритого ключа підписувача є нечинним або одержати інформацію про його статус неможливо.

## <span id="page-9-2"></span>**7.5.2. ВИКОРИСТАННЯ ЦИФРОВОГО ВЛАСНОРУЧНОГО ПІДПИСУ (далі – ЦВП)**

7.5.2.1. Клієнт – фізична/юридична особа, яка отримує або має намір отримати банківські та/або фінансові послуги, не пов'язані з підприємницькою діяльністю, під час підписання документів/відомостей має право використовувати ЦВП (за умови, якщо Банк пропонує і має технічну можливість використовувати ЦВП з метою укладення угод, тощо).

7.5.2.2. Використання ЦВП Клієнтом не вимагає наявності попередньо укладеного договору між Банком та Клієнтом.

7.5.2**.**3. У інформаційних системах Банку - технологія створення, передавання, зберігання та перевірка ліквідності електронних документів, які підписуються ЦВП, визначається Банком.

7.5.2**.**4. Технологія, яка забезпечує обробку документів в електронному вигляді повинна забезпечити перевірку підпису документу на усіх етапах життєвого циклу документу.

7.5.2**.**5. На усіх видах пристроїв, які використовуються для обробки електронних документів, уповноваженим працівником Банку або Клієнта генерується електронний документ, після накладається ЦВП, забезпечується/гарантується:

- Авторство
- Цілісність;

Час створення (кваліфікована позначка часу).

7.5.2**.**6. Внесення жодних змін після підписання ЦВП у електронний документ – не можливе.

7.5.2**.**7. Для забезпечення перевірки ЦВП та логічного зв'язку ЦВП з електронним документом, Геш-функція отриманого ЦВП заноситься у відповідне поле бази даних систем.

7.5.2**.**8. Джерелом формування ЦВП є сенсорний екран системи, яка формує зображення ЦВП, що створюється Клієнтом власноруч.

7.5.2**.**9. ЦВП приймаються до обробки тільки в межах програмного забезпечення інформаційних систем Банку та/або уповноважених на здійснення ідентифікації та верифікації осіб.

7.5.2**.**10. Документи, підписані ЦВП, що надійшли засобами електронної пошти або іншими шляхами, але поза технологічними процесами інформаційних систем Банку, до обробки не приймаються.

7.5.2**.**11. Спірні питання стосовно документів, підписаних ЦВП, вирішуються між Банком та підписувачем у порядку, установленому законодавством України.

## <span id="page-10-0"></span>**7.5.3. ВИКОРИСТАННЯ УДОСКОНАЛЕНОГО ЕЛЕКТРОННОГО ПІДПИСУ (далі – УЕП) ТА ДОСКОНАЛЕНОЇ ЕЛЕКТРОННОЇ ПЕЧАТКИ З КВАЛІФІКОВАНИМ СЕРТИФІКАТОМ**

7.5.3.1. Суб'єкти електронної взаємодії мають право використовувати УЕП з кваліфікованим сертифікатом у випадках, коли таке право встановлено законами України або нормативно-правовими актами Національного банку.

Суб'єкти електронної взаємодії не мають права використовувати УЕП з кваліфікованим сертифікатом у разі виконання хоча б однієї з таких умов:

- УЕП з кваліфікованим сертифікатом не включений до переліку ЕП, які можуть використовуватися для підписання електронних документів згідно з вимогами нормативно-правових актів Національного банку;
- o аналоги електронних документів на паперових носіях повинні містити власноручний підпис відповідно до вимог законодавства України.

7.5.3.2. Суб'єкти електронної взаємодії для використання УЕП з кваліфікованим сертифікатом зобов'язані отримувати в кваліфікованого надавача електронних довірчих послуг кваліфіковану електронну довірчу послугу формування, перевірки та підтвердження чинності кваліфікованого сертифіката електронного підпису чи печатки.

7.5.3.3. Удосконалена Електронна печатка з кваліфікованим сертифікатом створюється, якщо:

- Відповідно до законодавства України потрібно засвідчити дійсність підпису на електронних документах; Відповідно до законодавства України проставлення печатки вимагається для засвідчення відповідності копій документів оригіналам;
- Потрібно підтвердити повноваження представника юридичної особи на застосування ЕП у контексті, передбаченому документом.

7.5.3.4. Банк має право використовувати більш, ніж одну Удосконалену Електронну печатку з кваліфікованим сертифікатом. Юридична особа – суб'єкт електронної взаємодії має право використовувати більш, ніж одну УЕ печатка з кваліфікованим сертифікатом.

7.5.3.5. Створення УЕП / Удосконаленої Електронної печатки з кваліфікованим сертифікатом регламентується вимогами законодавства України.

7.5.3.6. Проставляння УЕП / Удосконаленої Електронної печатки з кваліфікованим сертифікатом на електронних документах здійснюється працівниками Банку, які мають на це повноваження відповідно до розпорядчого або регулятивного документу Банку в межах, передбачених відповідною довіреністю (у разі, якщо складення довіреності вимагається згідно з законодавством України).

7.5.3.7. Уповноважені особи Банку використовують УЕП / Удосконаленої Електронної печатки з кваліфікованим сертифікатом в програмних комплексах відповідно до інструкцій цих програмних комплексів.

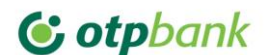

7.5.3.8. Відповідно до вимог чинного законодавства України, Банк здійснює приймання, реєстрацію та обробку повідомлень, що надходять до Банку із накладеними УЕП з кваліфікованим сертифікатом.

7.5.3.9. При надходженні вхідного електронного повідомлення на поштову скриньку Банку, додаток до якого є електронний документ, підписаний УЕП з кваліфікованим сертифікатом, таке повідомлення проходить перевірку на наявність шкідливого програмного забезпечення, а також перевіряється легітимність накладеного на нього ЕП (в т.ч. здійснюється перевірка цілісності електронних даних, що підписуються ЕП та ідентифікація Підписувача).

7.5.3.10. За відсутності шкідливого програмного забезпечення та визначення справжності ЕП (в т.ч. проходження перевірки на предмет цілісності електронних даних, що підписуються, та на предмет ідентифікації Підписувача), повідомлення реєструється у встановленому порядку в Банку та приймається до опрацювання відповідними підрозділами Банку, яких стосується вказане звернення, відповідно до встановленого порядку.

## <span id="page-11-0"></span>**7.5.4. ВИКОРИСТАННЯ УЕП**

7.5.4.1. Банк та його клієнти під час вчинення правочинів у вигляді електронних документів мають право використовувати УЕП на підставі договору з урахуванням вимог пункту 6.2 цієї Інструкції.

7.5.4.2. Технологія використання УЕП та засоби удосконаленого електронного підпису чи печатки, що використовуються Банком під час взаємодії Банка з клієнтом ідентична технології використання УЕП та засоби удосконаленого електронного підпису чи печатки з кваліфікованим сертифікатом зазначені у пункті 7.5.3. цієї Інструкції.

Удосконалений ЕП Клієнта генерується засобами інформаційної системи, в тому числі у мобільному додатку «OTP BANK UA» або в системі дистанційного обслуговування корпоративних клієнтів «Click OTPay», які застосовуються Банком задля створення, оброблення, зберігання Електронних Документів.

7.5.4.3. Банк та/або клієнт у відносинах один з одним мають право використовувати УЕП без сертифіката відкритого ключа або чинність відкритого ключа підписувача засвідчується сертифікатом відкритого ключа на договірних засадах, або чинність відкритого ключа підписувача засвідчується надавачем електронних довірчих послуг згідно з вимогами нормативно-правових актів Національного банку у сфері електронних довірчих послуг у відповідності до умов відповідних договорів про надання банківських послуг, а також за наявності технічної можливості Банку.

7.5.4.4. УЕП є таким, що пройшов перевірку, якщо виконуються всі такі вимоги:

- перевірку УЕП здійснено згідно з процедурою, зазначеною в договорі, укладеному між суб'єктами електронної взаємодії;
- УЕП відповідає вимогам, визначеним Законом.

7.5.4.5. Порядок використання УЕП клієнта та процедура перевірки УЕП клієнта, що використовують в мобільному додатку «OTP BANK UA» та «Click OTPay», зазначені у додатку №2 до цієї Інструкції та у додатку 3 відповідно.

## <span id="page-11-1"></span>**7.5.5. ВИКОРИСТАННЯ ЕП НАЦІОНАЛЬНОГО БАНКУ**

7.5.5.1. Використання ЕП Національного банку суб'єктами електронної взаємодії дозволяється тільки у створених Національним банком платіжних системах, облікових системах, інформаційних системах і з обов'язковим використанням засобів криптографічного захисту інформації Національного банку.

7.5.5.2. ЕП Національного банку є таким, що пройшов перевірку та отримав підтвердження, якщо:

- перевірку ЕП Національного банку проведено засобом захисту інформації, визначеним Національним банком;
- засіб захисту інформації, визначений Національним банком, надав повідомлення про позитивний результат перевірки ЕП Національного банку.

## <span id="page-11-2"></span>**7.5.6. ВИКОРИСТАННЯ ПРОСТОГО ЕП**

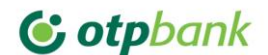

7.5.6.1. Клієнт – фізична особа, яка отримує або має намір отримати банківські та/або фінансові послуги, не пов'язані з підприємницькою діяльністю, під час підписання документів/відомостей має право використовувати Простий ЕП на підставі договору між Банком і Клієнтом, що укладається з урахуванням вимог пункту 6.2 цієї Інструкції.

7.5.6.2. При укладенні договору здійснюється ідентифікація Клієнта-фізичної особи, його автентифікація. В договорі обов'язково визначаються умови використання Клієнтом Простого ЕП для забезпечення наступних заходів:

- ідентифікації та автентифікації користувача (Клієнта);
- надання санкціонованого доступу до програмного забезпечення, з використанням якого здійснюється доступ до вищезазначених систем;
- підтвердження переказів, транзакцій за рахунками Клієнта;
- відправленні повідомлень Клієнтом засобами комунікативного зв'язку у вищезазначених системах;
- підписанні електронних документів.

7.5.6.3. Правильність всіх наданих даних Клієнтом для здійснення Банком ідентифікації під час укладення договору (згідно з умовами якого здійснюється користування системою дистанційного обслуговування) підтверджується та засвідчується Клієнтом особистим підписом.

7.5.6.4. У випадку якщо один з параметрів для ідентифікації чи автентифікації Клієнта не співпадає, операція буде відхилена, а електронні дані не будуть вважатися електронним документом та не будуть опрацьовані інформаційними системами. Для забезпечення перевірки Простого ЕП та логічного зв'язку Простого ЕП з електронним документом, Геш-функція отриманого Простого ЕП заноситься у відповідне поле бази даних систем та крипто-алгоритми, які використовуються системою.

7.5.6.5. Джерелом формування Простого ЕП є:

 для системи дистанційного обслуговування - програмне забезпечення системи, яке формує OTPпароль, який направляється Клієнту в повідомленні у відповідному мобільному застосунку або в SMSповідомленні.

7.5.6.6. При здійсненні будь-якої операції, що потребує підтвердження, зазначена дія забезпечується:

- в системі OTP Smart шляхом вводу у відповідне поле інтерфейсу цифрової послідовності, яка повністю ідентична до інформації, що була надіслана Банком виключно на фінансовий номер мобільного телефону Клієнта або на фінансовий номер мобільного телефону, що був зазначений Клієнтом для отримання PUSH-повідомлень.
- в програмному комплексі для споживчого кредитування шляхом повідомлення уповноваженому працівнику Банку цифрової послідовності, яку останній вводить у відповідне поле інтерфейсу програмного комплексу для споживчого кредитування, яка повністю ідентична до інформації, що була надіслана Банком виключно на фінансовий номер мобільного телефону Клієнта.

7.5.6.7. Прості ЕП приймаються до обробки тільки в межах програмного забезпечення інформаційних систем Банку, які мають відповідні інтерфейси.

## <span id="page-12-0"></span>**7.6. ПОРЯДОК ВИЯВЛЕННЯ БУДЬ-ЯКИХ ЗМІН В ЕЛЕКТРОННОМУ ДОКУМЕНТІ, В ЕЛЕКТРОННІЙ КОПІЇ З ПАПЕРОВОГО ДОКУМЕНТА ПІСЛЯ ВИКОРИСТАННЯ ЕЛЕКТРОННОЇ ПЕЧАТКИ**

7.6.1. У разі необхідності додаткового підтвердження повноважень особи, що накладає ЕП під час створення електронного документа та/або електронної копії з паперового документа, допускається застосування електронної печатки. Перелік працівників, яким надається право накладення електронних печаток під час створення електронних документів та/або електронних копій з паперових документів затверджено розпорядчим документом Банку.

7.6.2. Перевірка виявлення будь-яких змін в електронному документі/ електронній копії з паперового документа після використання електронної печатки забезпечується шляхом перевірки факту відсутності змін електронної печатки у наступний спосіб:

 для УЕ печатки - порядок виявлення будь-яких змін УЕ печатки відбувається в автоматичному режимі при обробці даних в системах дистанційного обслуговування та інших системах, у яких створюються, обробляються та зберігаються електронні документи. УЕ печатка є такою, що пройшла перевірку, якщо перевірку УЕ печатки здійснено згідно з вимогами криптографічних алгоритмів, які використовуються для забезпечення зазначеного процесу та у відповідності з договірною процедурою між учасниками

(суб'єктами) електронної взаємодії і відсутні будь-які зміни у Електронному Документі та у УЕ печатки, який логічно пов'язаний з ним.

- для УЕ печатки з кваліфікованим сертифікатом порядок виявлення будь-яких змін УЕ печатки з кваліфікованим сертифікатом визначається та здійснюється у відповідності до Регламенту роботи, настанов та інструкцій надавача електронних довірчих послуг, який здійснив випуск відповідної УЕ печатки з кваліфікованим сертифікатом. Результатом перевірки УЕ печатки з кваліфікованим сертифікатом є висновок (відповідь), отриманий від відповідного сервісу надавача електронних довірчих послуг.
- для кваліфікованої електронної печатки порядок виявлення будь-яких змін кваліфікованої електронної печатки визначається та здійснюється у відповідності до Регламенту роботи, настанов та інструкцій надавача електронних довірчих послуг, який здійснив випуск відповідної кваліфікованої електронної печатки. Результатом перевірки кваліфікованої електронної печатки є висновок (відповідь), отримана від відповідного сервісу надавача електронних довірчих послуг.

7.6.3. Результати автоматизованого накладання/додавання та перевірки Електронної Печатки відображаються у базах даних відповідних інформаційних систем.

7.6.4. Перевірка цілісності, достовірності та авторства електронних документів, на які накладено Електронну Печатку, може здійснюватися в автоматичному режимі відповідно до регламенту роботи Програмно-технічного комплексу, що використовує Банк з метою реалізації електронного документообігу. Якщо документ був модифікований, це відобразиться при перевірці Електронної Печатки.

## <span id="page-13-0"></span>**7.7. ВИЯВЛЕННЯ БУДЬ-ЯКИХ ЗМІН ЕЛЕКТРОННОЇ ПЕЧАТКИ ПІСЛЯ ЇЇ ВИКОРИСТАННЯ ДЛЯ ЗАСВІДЧЕННЯ ЕЛЕКТРОННОГО ДОКУМЕНТА, ЕЛЕКТРОННОЇ КОПІЇ З ПАПЕРОВОГО ДОКУМЕНТА**

7.7.1. У разі необхідності додаткового підтвердження повноважень особи, що накладає ЕП під час створення електронного документа та/або електронної копії з паперового документа, допускається застосування електронної печатки. Перелік працівників, яким надається право накладення електронних печаток під час створення електронних документів та/або електронних копій з паперових документів затверджено розпорядчим документом Банку.

7.7.2. Перевірка виявлення будь-яких змін електронної печатки після її використання для засвідчення електронного документа/електронної копії з паперового документа після використання електронної печатки забезпечується шляхом:

- для УЕ печатки порядок виявлення будь-яких змін УЕ печатки відбувається в автоматичному режимі при обробці даних в системах дистанційного обслуговування та інших системах, у яких створюються, обробляються та зберігаються електронні документи. УЕ печатка є такою, що пройшла перевірку, якщо перевірку УЕ печатки здійснено згідно з вимогами криптографічних алгоритмів, які використовуються для забезпечення зазначеного процесу та у відповідності з договірною процедурою між учасниками (суб'єктами) електронної взаємодії і відсутні будь-які зміни у Електронному Документі та у УЕ печатки, який логічно пов'язаний з ним.
- для УЕ печатки з кваліфікованим сертифікатом порядок виявлення будь-яких змін УЕ печатки з кваліфікованим сертифікатом визначається та здійснюється у відповідності до Регламенту роботи, настанов та інструкцій надавача електронних довірчих послуг, який здійснив випуск відповідної УЕ печатки з кваліфікованим сертифікатом. Результатом перевірки УЕ печатки з кваліфікованим сертифікатом є висновок (відповідь), отриманий від відповідного сервісу надавача електронних довірчих послуг.
- для кваліфікованої електронної печатки порядок виявлення будь-яких змін кваліфікованої електронної печатки визначається та здійснюється у відповідності до Регламенту роботи, настанов та інструкцій надавача електронних довірчих послуг, який здійснив випуск відповідної кваліфікованої електронної печатки. Результатом перевірки кваліфікованої електронної печатки є висновок (відповідь), отримана від відповідного сервісу надавача електронних довірчих послуг.

7.7.3. Результати автоматизованого накладання/додавання та перевірки Електронної Печатки відображаються у базах даних відповідних інформаційних систем.

7.7.4. Перевірка цілісності, достовірності та авторства електронних документів, на які накладено Електронну Печатку, може здійснюватися в автоматичному режимі відповідно до регламенту роботи Програмно-технічного комплексу, що використовує Банк з метою реалізації електронного документообігу. Якщо документ був модифікований, це відобразиться при перевірці Електронної Печатки.

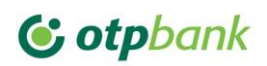

 $\overline{\phantom{a}}$ 

## <span id="page-14-0"></span>**8. ІСТОРІЯ ДОКУМЕНТА**

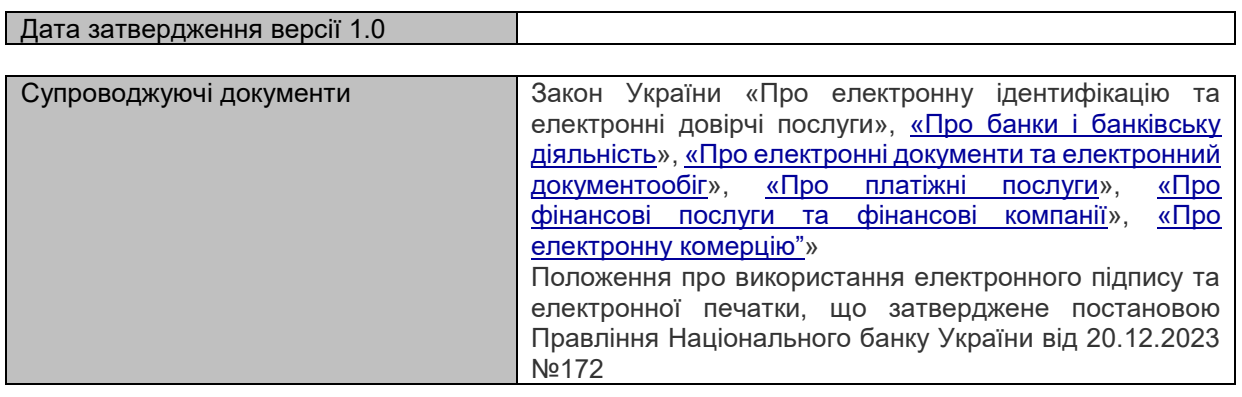

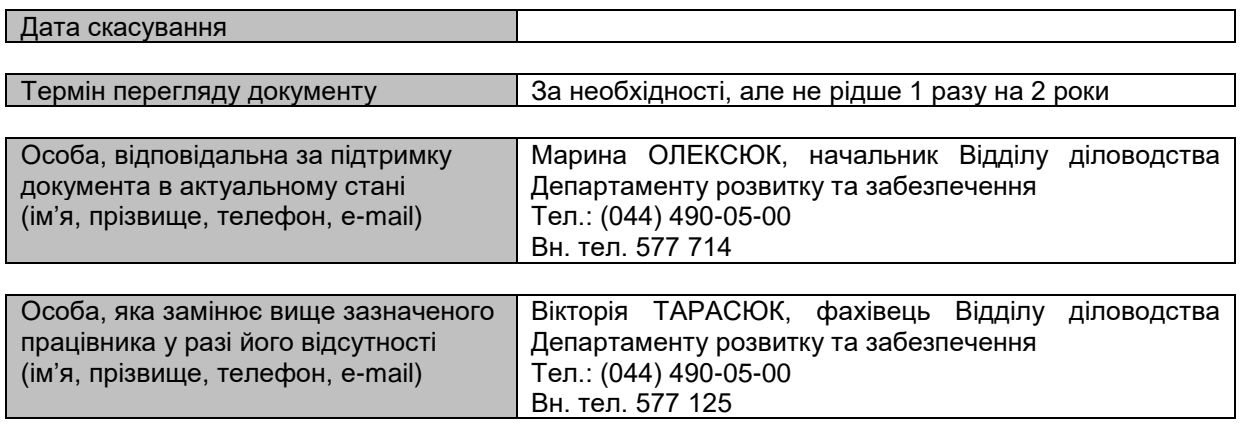

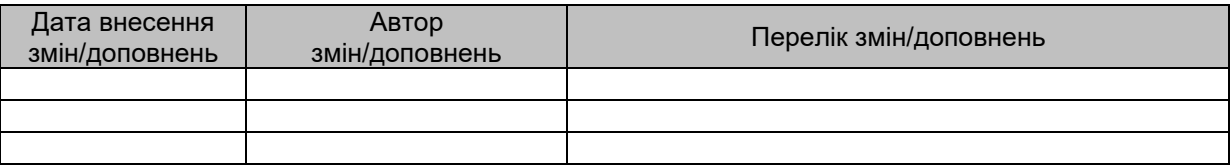

<span id="page-15-0"></span>Додаток №1 до Інструкції про використання електронного підпису та електронної печатки в АТ «ОТП БАНК»

## **Стандарти, що визначають вимоги до створення кваліфікованих електронних підписів та кваліфікованих електронних печаток у разі створення електронних документів, які згідно із законодавством України підлягають передаванню на архівне зберігання**

1. ДСТУ ETSI TS 102 778-2:2015 "Електронні підписи та інфраструктура (ESI). Профілі розширених електронних підписів PDF. Частина 2. Базовий PAdES – профілі, що базуються на ISO 32000-1 (ETSI TS 102 778-2:2009, IDT)", затверджений наказом державного підприємства "Український науково-дослідний і навчальний центр проблем стандартизації, сертифікації та якості" від 18 грудня 2015 року № 193 (зі змінами).

2. ДСТУ ETSI TS 102 778-3:2015 "Електронні підписи та інфраструктура (ESI). Профілі розширених електронних підписів PDF. Частина 3. Посилений PAdES – профілі PAdES-BES і PadES-EPES (ETSI TS 102 778-3:2010, IDT)", затверджений наказом державного підприємства "Український науково-дослідний і навчальний центр проблем стандартизації, сертифікації та якості" від 18 грудня 2015 року № 193 (зі змінами).

3. ДСТУ ETSI TS 102 778-4:2015 "Електронні підписи та інфраструктура (ESI). Профілі розширених електронних підписів PDF. Частина 4. Довгостроковий PAdES – профіль PAdES LTV (ETSI TS 102 778-4:2009, IDT)", затверджений наказом державного підприємства "Український науково-дослідний і навчальний центр проблем стандартизації, сертифікації та якості" від 18 грудня 2015 року № 193 (зі змінами).

4. ДСТУ ETSI TS 102 778-5:2015 "Електронні підписи та інфраструктура (ESI). Профілі розширених електронних підписів PDF. Частина 5. PAdES для XML контенту – профілі для підписів XAdES (ETSI TS 102 778-5:2009, IDT)", затверджений наказом державного підприємства "Український науково-дослідний і навчальний центр проблем стандартизації, сертифікації та якості" від 18 грудня 2015 року № 193 (зі змінами).

5. ДСТУ ETSI EN 319 142-1:2016 (ETSI EN 319 142-1:2016, IDT) "Електронні підписи та інфраструктури. Цифрові підписи PAdES. Частина 1. Структурні елементи та базові PAdES підписи", затверджений наказом державного підприємства "Український науково-дослідний і навчальний центр проблем стандартизації, сертифікації та якості" від 23 вересня 2016 року № 279.

6. ДСТУ ETSI EN 319 142-2:2016 (ETSI EN 319 142-2:2016, IDT) "Електронні підписи та інфраструктури. Цифрові підписи PAdES. Частина 2. Додаткові профілі підписів PAdES", затверджений наказом державного підприємства "Український науково-дослідний і навчальний центр проблем стандартизації, сертифікації та якості" від 23 вересня 2016 року № 279.

7. ДСТУ ETSI EN 319 132-1:2021 (ETSI EN 319 132-1 V1.1.1 (2016-04), IDT) "Електронні підписи та інфраструктури (ESI). Цифрові підписи XAdES. Частина 1. Структурні блоки та базові підписи XAdES", затверджений наказом державного підприємства "Український науково-дослідний і навчальний центр проблем стандартизації, сертифікації та якості" від 15 грудня 2021 року № 508.

8. ДСТУ ETSI EN 319 132-2:2021 (ETSI EN 319 132-2 V1.1.1 (2016-04), IDT) "Електронні підписи та інфраструктури (ESI). Цифрові підписи XAdES. Частина 2. Розширені підписи XAdES", затверджений наказом державного підприємства "Український науково-дослідний і навчальний центр проблем стандартизації, сертифікації та якості" від 15 грудня 2021 року № 508.

9. ДСТУ ETSI EN 319 122-1:2021 (ETSI EN 319 122-1 V1.2.1 (2021-10), IDT) "Електронні підписи та інфраструктури (ESI). Цифрові підписи CAdES. Частина 1. Структурні блоки та базові підписи CAdES", затверджений наказом державного підприємства "Український науково-дослідний і навчальний центр проблем стандартизації, сертифікації та якості" від 21 грудня 2021 року № 523 (зі змінами).

10. ДСТУ ETSI EN 319 122-2:2021 (ETSI EN 319 122-2 V1.2.1 (2016-04), IDT) "Електронні підписи та інфраструктури (ESI). Цифрові підписи CAdES. Частина 2. Розширені підписи CAdES", затверджений наказом державного підприємства "Український науково-дослідний і навчальний центр проблем стандартизації, сертифікації та якості" від 21 грудня 2021 року № 523 (зі змінами).

11. ДСТУ ETSI EN 319 162-1:2021 (ETSI EN 319 162-1 V1.1.1 (2016-04), IDT) "Електронні підписи та інфраструктури (ESI). Контейнери пов'язаних підписів (ASiC). Частина 1. Структурні блоки та базові контейнери ASiC", затверджений наказом державного підприємства "Український науково-дослідний і навчальний центр проблем стандартизації, сертифікації та якості" від 21 грудня 2021 року № 523.

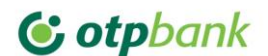

12. ДСТУ ETSI EN 319 162-2:2021 (ETSI EN 319 162-2 V.1.1.1 (2016-04), IDT) "Електронні підписи та інфраструктури (ESI). Контейнери пов'язаних підписів (ASiC). Частина 2. Додаткові контейнери ASiC", затверджений наказом державного підприємства "Український науково-дослідний і навчальний центр проблем стандартизації, сертифікації та якості" від 21 грудня 2021 року № 523.

13. ДСТУ ETSI TS 119 132-3:2022 (ETSI TS 119 132-3 V1.1.1 (2021-01), IDT) "Електронні підписи та інфраструктури (ESI). Цифрові підписи XAdES. Частина 3. Уведення механізмів синтаксису запису доказів (ERS) у XAdES", затверджений наказом державного підприємства "Український науково-дослідний і навчальний центр проблем стандартизації, сертифікації та якості" від 29 листопада 2022 року № 232.

14. ДСТУ ETSI TS 119 182-1:2022 (ETSI TS 119 182-1 V1.1.1 (2021-03), IDT) "Електронні підписи та інфраструктури (ESI). Цифрові підписи JAdES. Частина 1. Структурні блоки та базові підписи JAdES", затверджений наказом державного підприємства "Український науково-дослідний і навчальний центр проблем стандартизації, сертифікації та якості" від 29 листопада 2022 року № 232.

<span id="page-17-0"></span>Додаток №2 до Інструкції про використання електронного підпису та електронної печатки в АТ «ОТП БАНК»

## **ПОРЯДОК ВИКОРИСТАННЯ УЕП КЛІЄНТА**

УЕП клієнта генерується в мобільному додатку «OTP BANK UA» та може бути використаний для накладання на електронні документи. В такому разі в полі «підпис клієнта» електронного документу зазначається інформація про відкритий ключ Клієнта для перевірки такого підпису. Використання УЕП можливе на підставі раніше укладеного між Банком та клієнтом договору на електронну взаємодію.

## **Отримання ключів для накладання УЕП Клієнта**

Після проходження первинної авторизації Клієнта в мобільному додатку «OTP BANK UA» з використанням двох факторів аутентифікації, на довіреному пристрої Клієнта формується відкритий та особистий ключі з використанням алгоритму RSA 4096. Відкритий ключ передається в IT-системи Банку для подальшої перевірки авторства та цілісності створених операцій та підписаних електронних документів.

### **Забезпечення авторства та цілісності операції**

УЕП, що було накладено при підписанні електронних документів, зберігається у Базі Даних PostgreSQL разом з документом, на який цей підпис було накладено.

- 1. УЕП Клієнта накладається за допомогою мобільного застосунку з використанням особистого ключа, що зберігається в захищеному середовищі мобільного пристрою Клієнта.
- 2. УЕП Клієнта накладається на сформований документ в форматі PDF.
- 3. При відкритті продукту IT-сервісами Банку перевіряється авторство УЕП Клієнта за допомогою наявного в системах відкритого ключа та документу в форматі PDF.

## **ПОРЯДОК ПЕРЕВІРКИ УЕП КЛІЄНТА**

## **Ініціація запиту для здійснення перевірки УЕП Клієнта**

Для здійснення перевірки УЕП Клієнта, який було накладено клієнтом на договір з Банком, необхідно здійснити АРІ запит в базу даних Банку за наступною адресою [https://api.otpbank.com.ua/docs/contracts/verify-](https://api.otpbank.com.ua/docs/contracts/verify-signature)

[signature](https://api.otpbank.com.ua/docs/contracts/verify-signature). Виконання даного запиту можливе як з внутрішнього середовища Банку, так і з поза меж Банку. Для виконання даного запиту необхідно зазначити наступні вихідні параметри:

- 1. Відкритий ключ для перевірки підпису Клієнта (publicKey), який зазначається в полі Підпис клієнта<br>2. Номер договору унікальний ідентифікатор Договору, що було укладено (contractNumber)
- 2. Номер договору унікальний ідентифікатор Договору, що було укладено (contractNumber)

## *Приклад відображення Номеру договору*

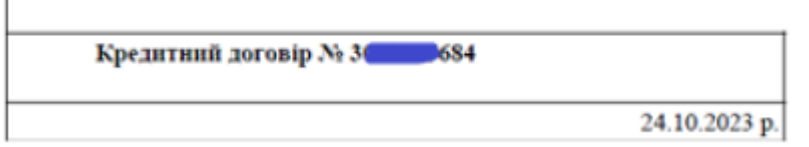

*Приклад відображення Відкритого ключа Підпису клієнта* ддет послуги згідно з тарифами ранку.

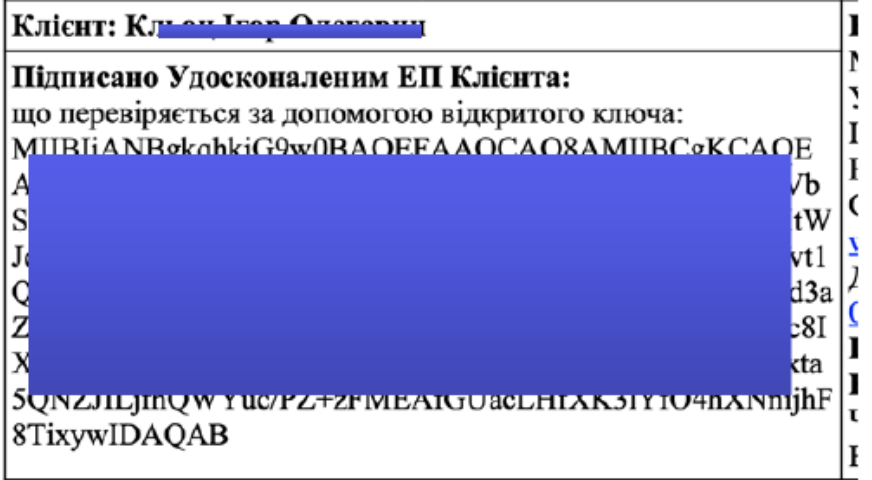

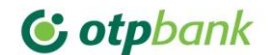

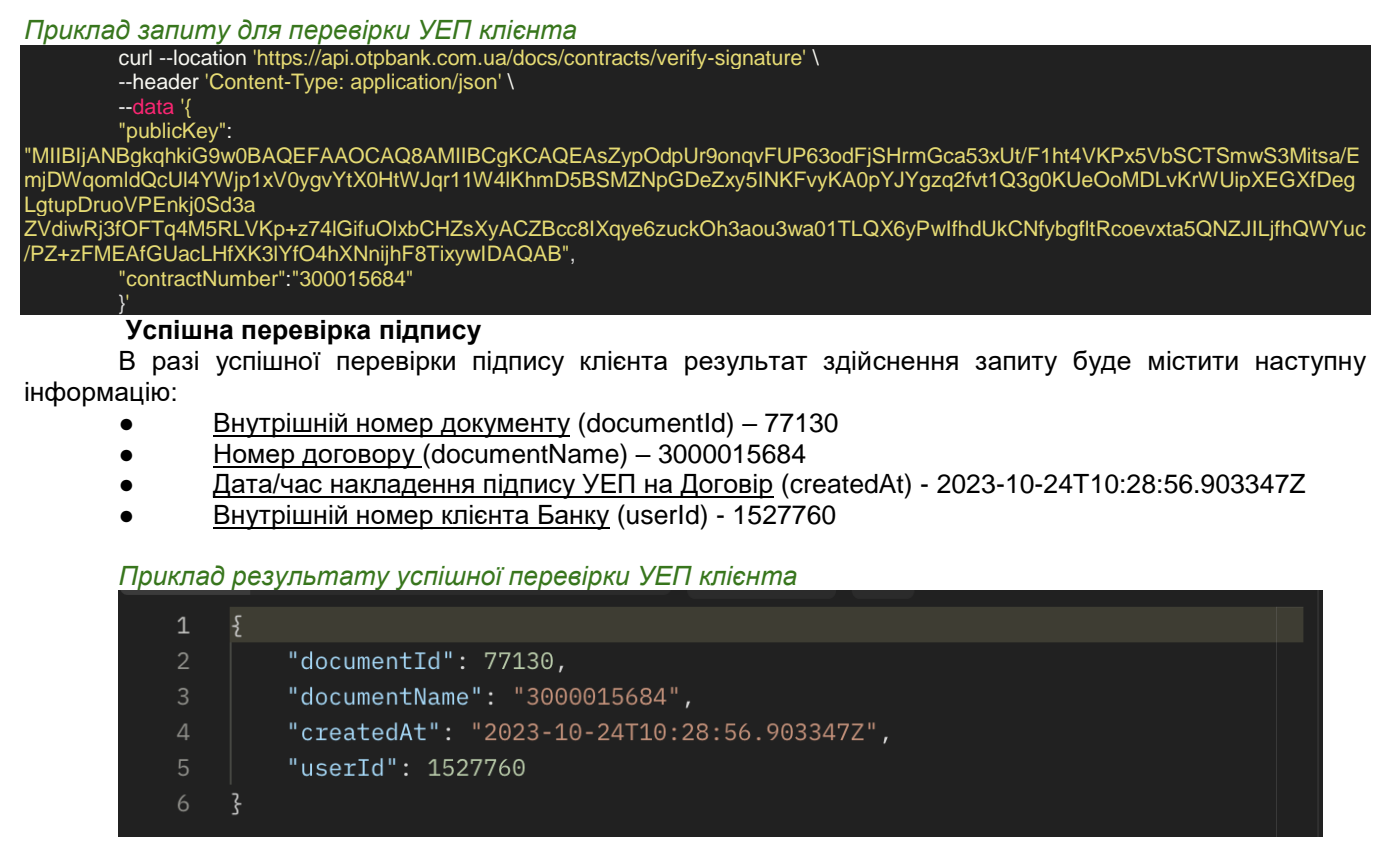

## **Неуспішна перевірка підпису**

В разі неуспішної перевірки підпису клієнта результат здійснення запиту не буде містити зазначену вище інформацію. В відповіді на виконання запиту буде зазначена помилка, для прикладу - "Документ не знайдено" / "Результат неуспішна" / "Помилка при здійснені перевірки" тощо.

*Приклад результату неуспішної перевірки УЕП клієнта*

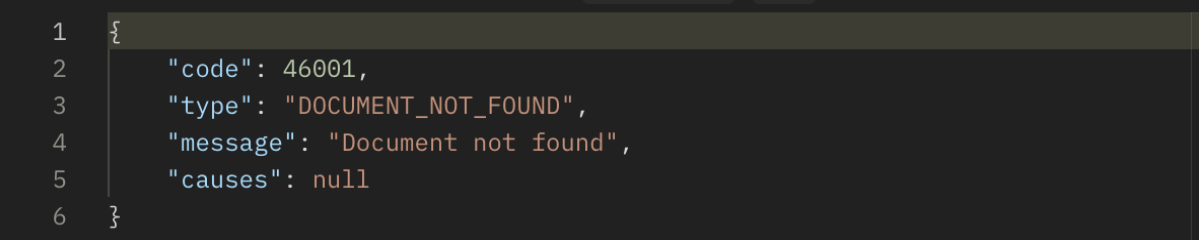

**Інструменти для ініціювання запиту для перевірки підпису поза межами Банку**

Postman [\(https://www.postman.com/\)](https://www.postman.com/)

Інший інструмент для виклику REST API

<span id="page-19-0"></span>Додаток 3 до Інструкції про використання електронного підпису та електронної печатки в АТ «ОТП БАНК»

**\_\_\_\_\_\_\_\_\_\_\_\_\_\_\_\_\_\_\_\_\_\_\_\_\_\_\_\_\_\_\_\_\_\_\_\_\_\_\_\_\_\_\_\_\_\_\_\_\_\_\_\_\_\_\_\_\_\_\_\_\_\_\_\_\_\_\_\_\_\_\_\_\_\_\_\_\_\_\_\_\_\_\_\_\_\_\_\_\_\_\_\_\_\_\_\_\_\_\_\_\_\_\_\_\_\_\_\_\_\_\_\_\_**

## **1.ПОРЯДОК ВИКОРИСТАННЯ УЕП КЛІЄНТА В СИСТЕМІ OTPAY**

УЕП генерується у додатку «Click OTPay» що є розробкою компанії CS <https://csltd.com.ua/> з використанням бібліотек і ЦСК від розробника засобів криптографії АТ "IIT" [https://iit.com.ua/.](https://iit.com.ua/) УЕП використовується для накладання підпису на електронні документи, що створюються в «Click OTPay» Підпис клієнта зберігається в БД «Click OTPay» разом з електронним документом. У цьому полі зазначається інформація про відкритий ключ Клієнта для можливості перевірки такого підпису. Використання УЕП можливе на підставі раніше укладеного між Банком та клієнтом договору на електронну взаємодію

## **Отримання ключів для накладання УЕП Клієнта**

Для генерації УЕП у додатку «Click OTPay» використовується двофакторна автентифікація (використання логіну та паролю, а також код що отримується шляхом sms-повідомлення). На боці Клієнта формується відкритий та особистий ключі з використанням алгоритму ДСТУ 4145. Відкритий ключ передається в IT-системи Банку для подальшої перевірки авторства та цілісності створених операцій та підписаних електронних документів.

### **Забезпечення авторства та цілісності операції**

УЕП, що було накладено при підписанні електронних документів, зберігається у Базі Даних Oracle разом з документом, на який цей підпис було накладено.

- 1. УЕП Клієнта накладається за допомогою бібліотек ІІТ з використанням особистого ключа, що може зберігатися на боці клієнта на захищеному пристрої
- 2. УЕП Клієнта накладається на перелік полів електронного документа та зберігається в БД «Click OTPay».
- 3. При передачі документа з «Click OTPay» в АБС Банку перевіряється цілісність УЕП Клієнта за допомогою наявного в системах відкритого ключа.

## **2.ПОРЯДОК ПЕРЕВІРКИ УЕП КЛІЄНТА**

**2.1.** У разі успішної перевірки підпису на інтерфейсній частині «Click OTPay» відображається інформація про здійснення операції з підписання електронного документа

Приклад:

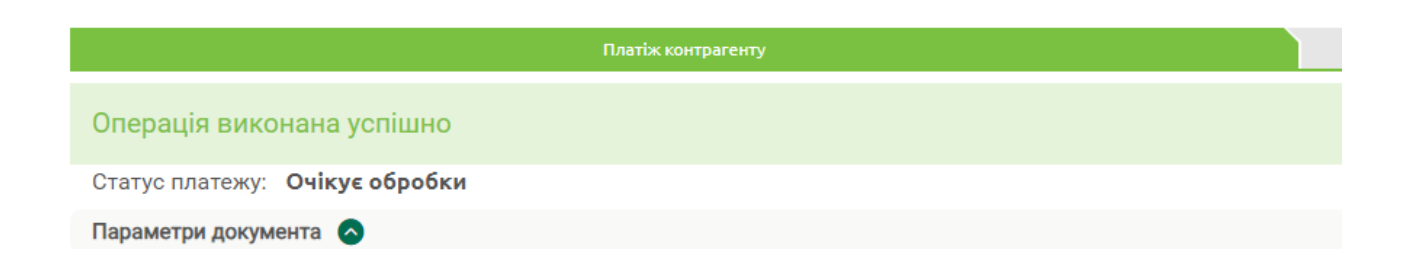

Приклад неуспішної перевірки підпису:

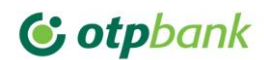

# **YBAFA!**

Виникла помилка при відкритті особистого ключа (невірний пароль чи ключ пошкоджений).

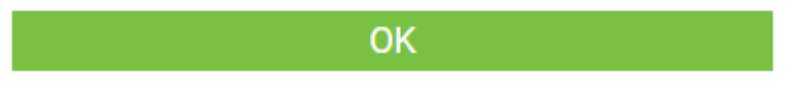

**2.2.** Статус підписання документа можна дізнатись в «Click OTPay» за статусом підписаного документа. Платіжні документи відображаються на інтерфейсі з окремими індикаторами сірого/зеленого/жовтого/блакитного кольорів які вказують на наявність/кількість підписів що накладені на документ.

Сірий індикатор – відсутній підпис відповідного рівня; Зелений – наявний перший підпис; Жовтий – наявний другий підпис; Блакитний – наявний третій підпис (за його наявності);

Приклад відображення індикаторів:

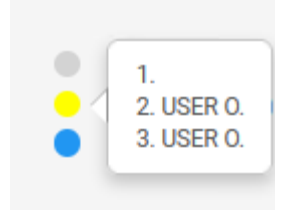

**2.4.** Фактом коректного підписання інших документів в системі «Click OTPay» є їх коректне відображення на інтерфейсній частині без наявних індикацій щодо помилок.